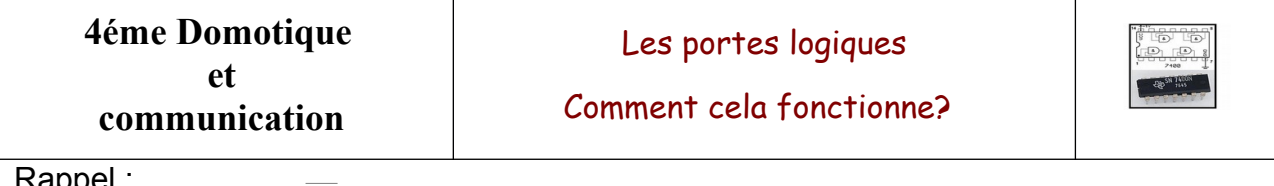

Rappel :

En algèbre de Boole, une donnée, qu'elle soit en entrée ou en sortie, n'a que deux niveaux possibles. Selon les applications, ces deux niveaux peuvent porter des noms différents : marche / arrêt, haut / bas, un (1) / zéro (0),

vrai / faux, positif / négatif, positif / nul,

circuit ouvert / circuit fermé, tension / pas de tension, oui / non.

Ces portes logiques sont intégrées dans ces composants électroniques

L'interrupteur en haut ou pas actionné représente un niveau 0,

L'interrupteur en bas ou actionné représente un niveau 1

**aide : pas appuyé N1 = E1 = 0 et appuyé E1 = 1**

Une LED éteinte représente un niveau 0, Une LED allumée représente un niveau 1

1 **A l'aide du logiciel les portes logiques, compléter les cases vides du tableau, déssiner la fonction logique et donner l'équation S=? à partir de la porte NON**

### 1.la fonction OUI

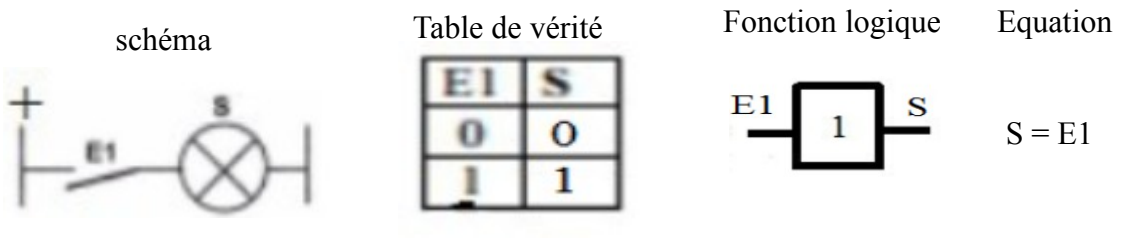

# 2.La fonction NON (convention  $E1 = N1 = 0$ )

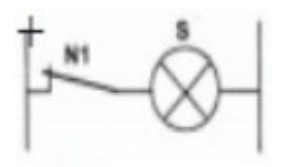

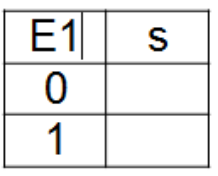

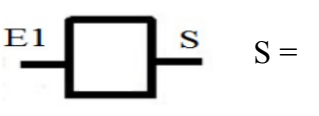

### 3.La fonction ET

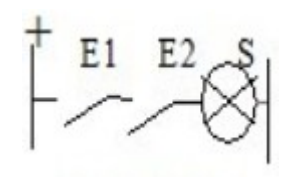

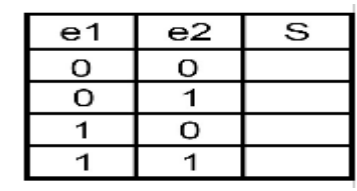

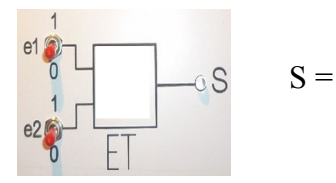

# 4.La fonction OU

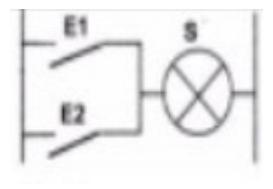

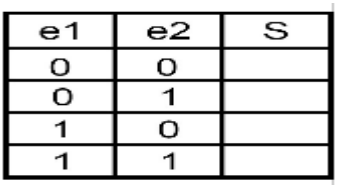

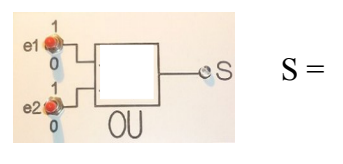

## **5.La fonction NON ET (NAND)**

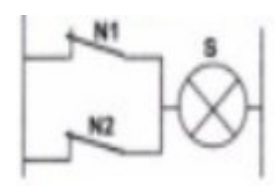

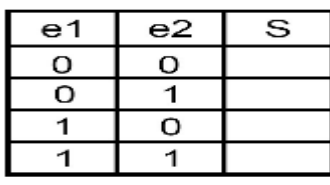

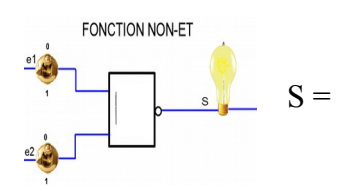

### 6.La fonction NON OU

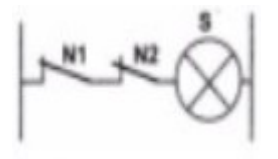

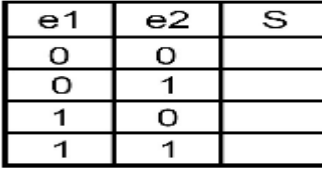

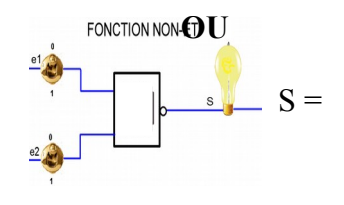

2 **A l'aide de fiche guide câblage des fonctions logiques et de l'aide schéma de câblage, réaliser le câblage pour obtenir les fonctions OUI ; NON ; ET ; , OU ; NON ET ; NON OU A ne pas faire**

3 **A l'aide du travail précédent et du logiciel, compléter le tableau suivant sur le logiciel partie exercice et complétes à partir du b)**

### **à) Situation Éclairage automatique**

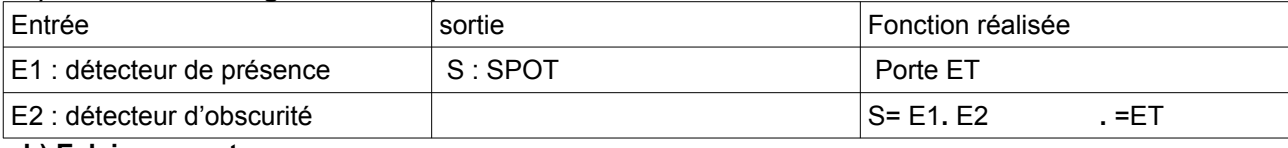

### **b) Eclairage nocturne**

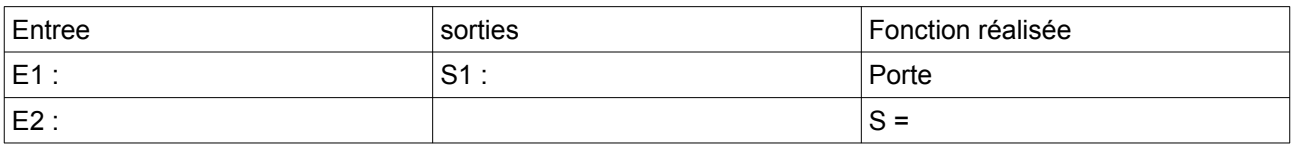

### **c) Frein de sécurité**

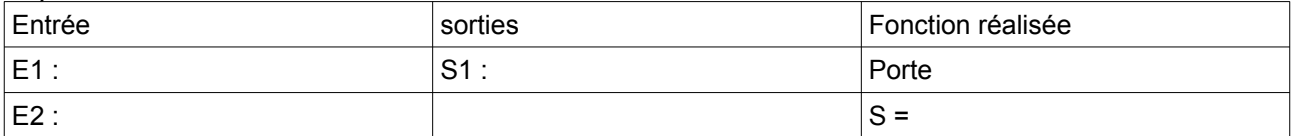

#### **d) Systeme de ventilation**

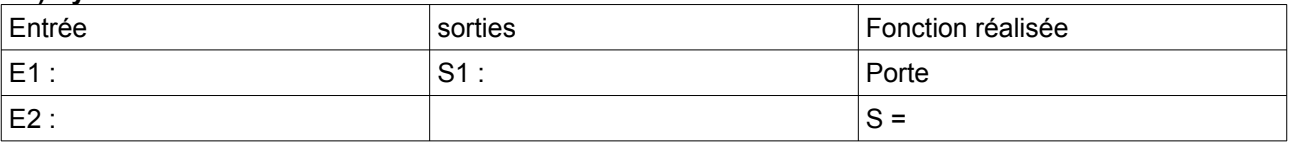

#### **e) Départ de feu**

**Deux pompiers surveillent les départs de feu. Dés qu'ils signalent un ou 2 départs de feu en appuyant sur un interrupteur alors une alarme se déclenche A faire sans le logiciel**

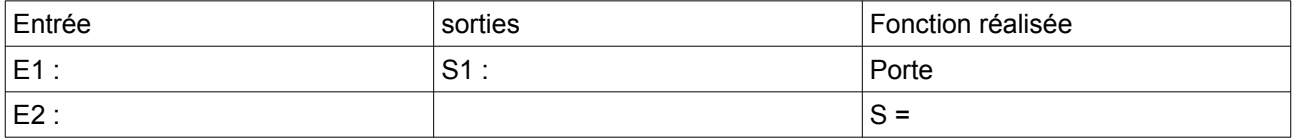